### SKU:A113

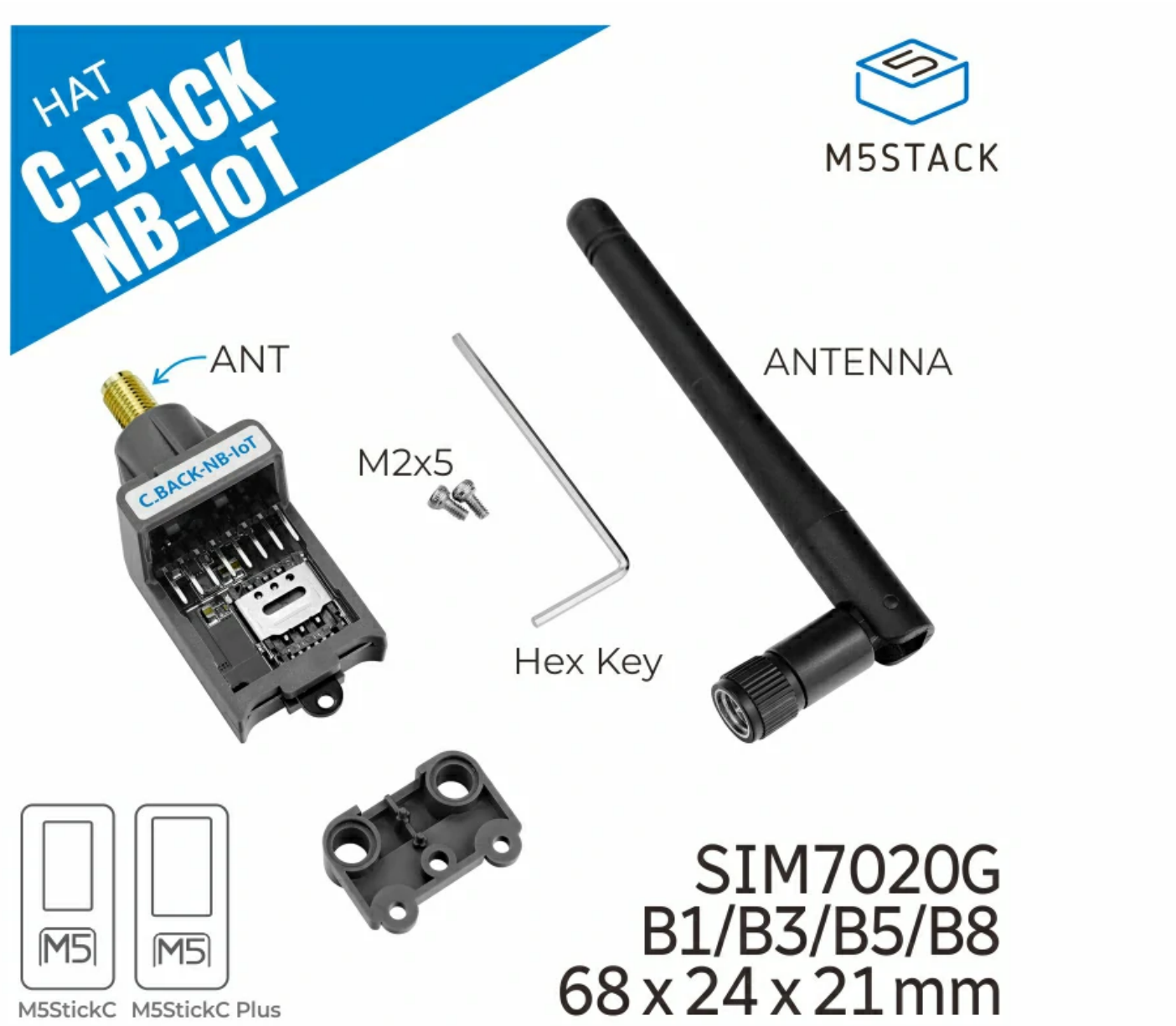

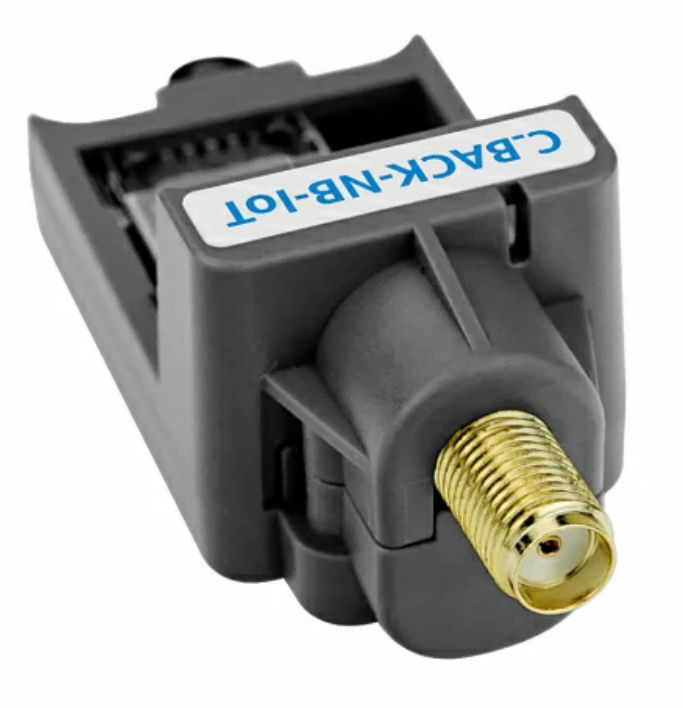

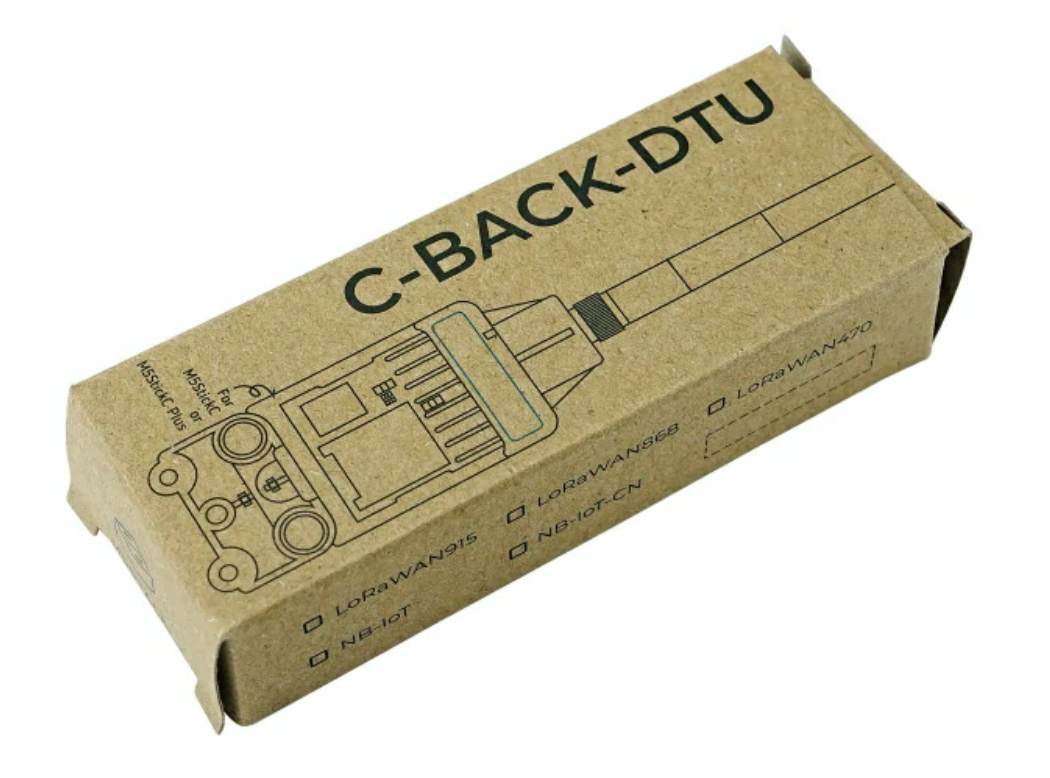

CBack NB-IoT is a highly integrated NB-IoT communication module adapted to the M5StickC/C Plus series, built-in SIM7020G module and SIM-CARD card holder (nano card holder), covering most of the world's Cat-NB band, the antenna is led out by SMA mount, equipped with glue stick antenna. This module supports a variety of common IoT communication protocols (MQTT, HTTP, CoAP, etc.), which is suitable for application in various low-latency and low-throughput application scenarios.

- Compatible with M5StickC/C Plus series
- AT command control, UART transmission rate: 115200bps
- SIM card type: Nano
- External antenna: SMA antenna
- SIM7020G national telecommunications certification

- 1x SMA antenna
- 2x M2x4 screws

# **C-BACK [NB-IoT\(SIM7020G\)](https://shop.m5stack.com/products/c-back-nb-lot-global-version-sim7020g)**

## Description

### Features

## Includes

o 1x CBack NB-IoT CN

- Smart meter
- o Remote monitoring
- bike-sharing

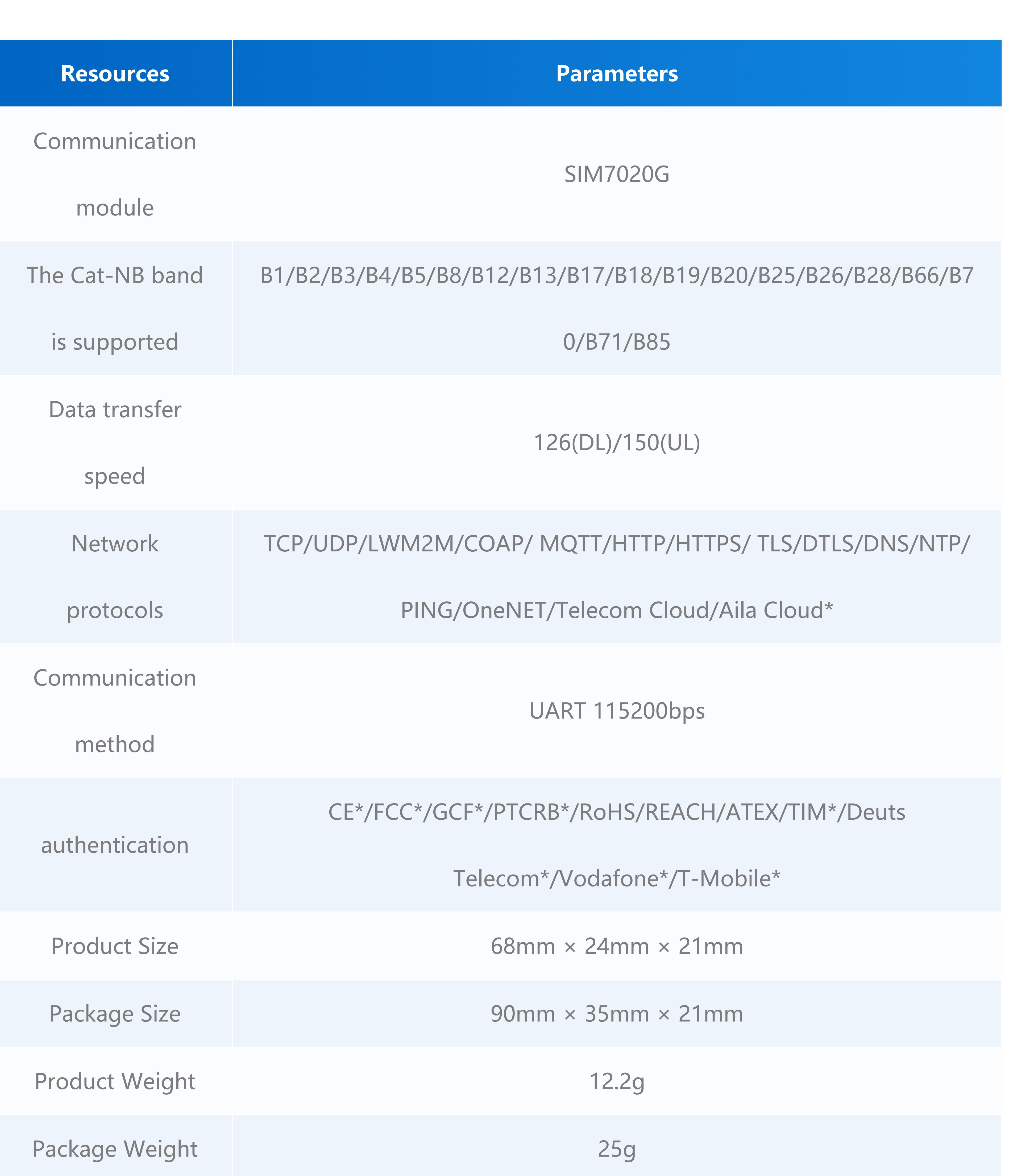

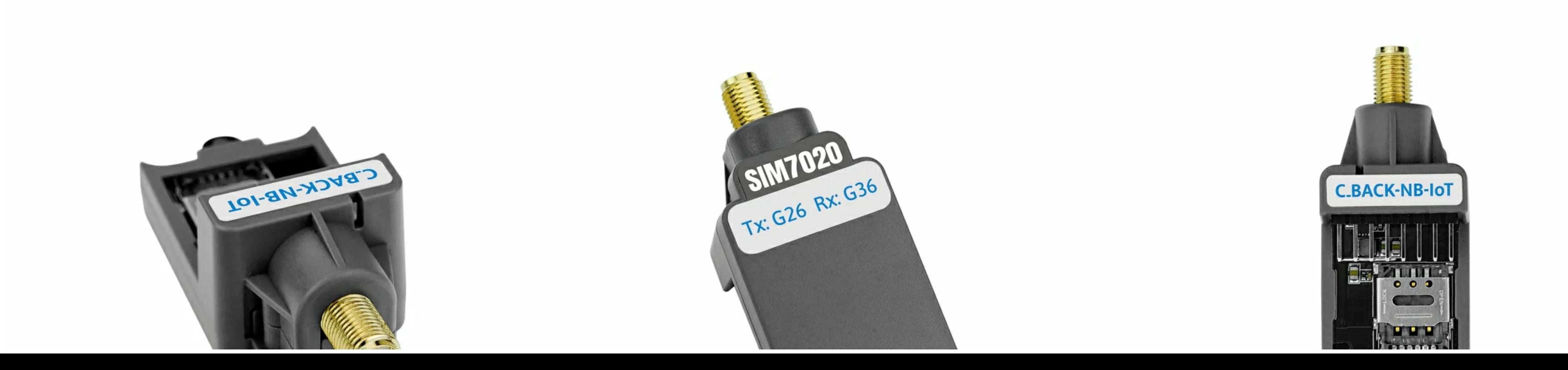

## Applications

# Specification

- SIM7020 [Series datasheet](https://m5stack.oss-cn-shenzhen.aliyuncs.com/resource/docs/datasheet/unit/nbiot/SIM7020_Series_SPEC_20201104.pdf)
- SIM7020 [Series\\_Ayla\\_Application](https://m5stack.oss-cn-shenzhen.aliyuncs.com/resource/docs/datasheet/unit/nbiot/SIM7020%20Series_Ayla_Application%20Note_V1.03.pdf) Note\_V1.03
- o SIM7020 [Series\\_CTBURST\\_Application](https://m5stack.oss-cn-shenzhen.aliyuncs.com/resource/docs/datasheet/unit/nbiot/SIM7020%20Series_CTBURST_Application%20Note_V1.01.pdf) Note\_V1.01
- SIM7020 [Series\\_CoAP\\_Application](https://m5stack.oss-cn-shenzhen.aliyuncs.com/resource/docs/datasheet/unit/nbiot/SIM7020%20Series_CoAP_Application%20Note_V1.03.pdf) Note\_V1.03
- SIM7020 [Series\\_EAT\\_Environment](https://m5stack.oss-cn-shenzhen.aliyuncs.com/resource/docs/datasheet/unit/nbiot/SIM7020%20Series_EAT_Environment%20%26amp%3B%20Compilation%20%26amp%3B%20Burning%20Guide_V1.02.pdf) & Compilation & Burning Guide\_V1.02.
- SIM7020 [Series\\_FOTA\\_Application\\_Note\\_V1.02](https://m5stack.oss-cn-shenzhen.aliyuncs.com/resource/docs/datasheet/unit/nbiot/SIM7020%20Series_FOTA_Application_Note_V1.02.pdf)
- SIM7020 [Series\\_HTTP\(S\)\\_Application](https://m5stack.oss-cn-shenzhen.aliyuncs.com/resource/docs/datasheet/unit/nbiot/SIM7020%20Series_HTTP(S)_Application%20Note_V1.04.pdf) Note\_V1.04
- SIM7020 [Series\\_LWM2M\\_Application](https://m5stack.oss-cn-shenzhen.aliyuncs.com/resource/docs/datasheet/unit/nbiot/SIM7020%20Series_LWM2M_Application%20Note_V1.03.pdf) Note\_V1.03
- o SIM7020 Series\_Low Power [Mode\\_Application](https://m5stack.oss-cn-shenzhen.aliyuncs.com/resource/docs/datasheet/unit/nbiot/SIM7020%20Series_Low%20Power%20Mode_Application%20Note_V1.05.pdf) Note\_V1.05
- SIM7020 [Series\\_MQTT\(S\)\\_Application](https://m5stack.oss-cn-shenzhen.aliyuncs.com/resource/docs/datasheet/unit/nbiot/SIM7020%20Series_MQTT(S)_Application%20Note_V1.05.pdf) Note\_V1.05
- o SIM7020 [Series\\_NVRAM\\_Application](https://m5stack.oss-cn-shenzhen.aliyuncs.com/resource/docs/datasheet/unit/nbiot/SIM7020%20Series_NVRAM_Application%20Note_V1.02.pdf) Note\_V1.02
- o SIM7020 Series SAT Application Note V1.01
- SIM7020 [Series\\_SNTP\\_Application](https://m5stack.oss-cn-shenzhen.aliyuncs.com/resource/docs/datasheet/unit/nbiot/SIM7020%20Series_SNTP_Application%20Note_V1.03.pdf) Note\_V1.03
- SIM7020 [Series\\_TCPIP\\_Application](https://m5stack.oss-cn-shenzhen.aliyuncs.com/resource/docs/datasheet/unit/nbiot/SIM7020%20Series_TCPIP_Application%20Note_V1.04.pdf) Note\_V1.04

SIM7020 Series\_AT Command [Manual\\_V1.05](https://m5stack.oss-cn-shenzhen.aliyuncs.com/resource/docs/datasheet/unit/nbiot/SIM7020%20Series_AT%20Command%20Manual_V1.05.pdf)

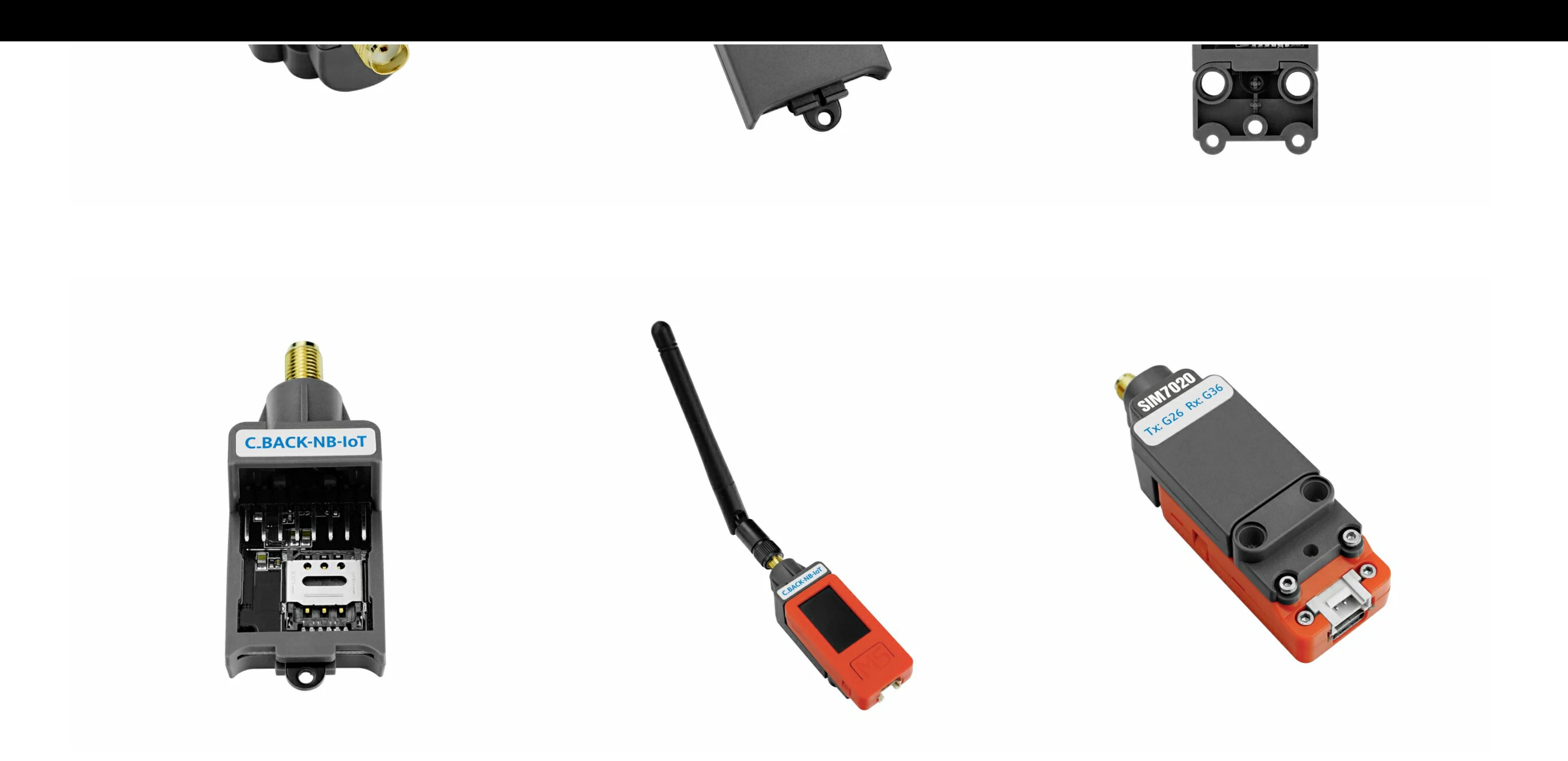

### Related Link

### Schematic

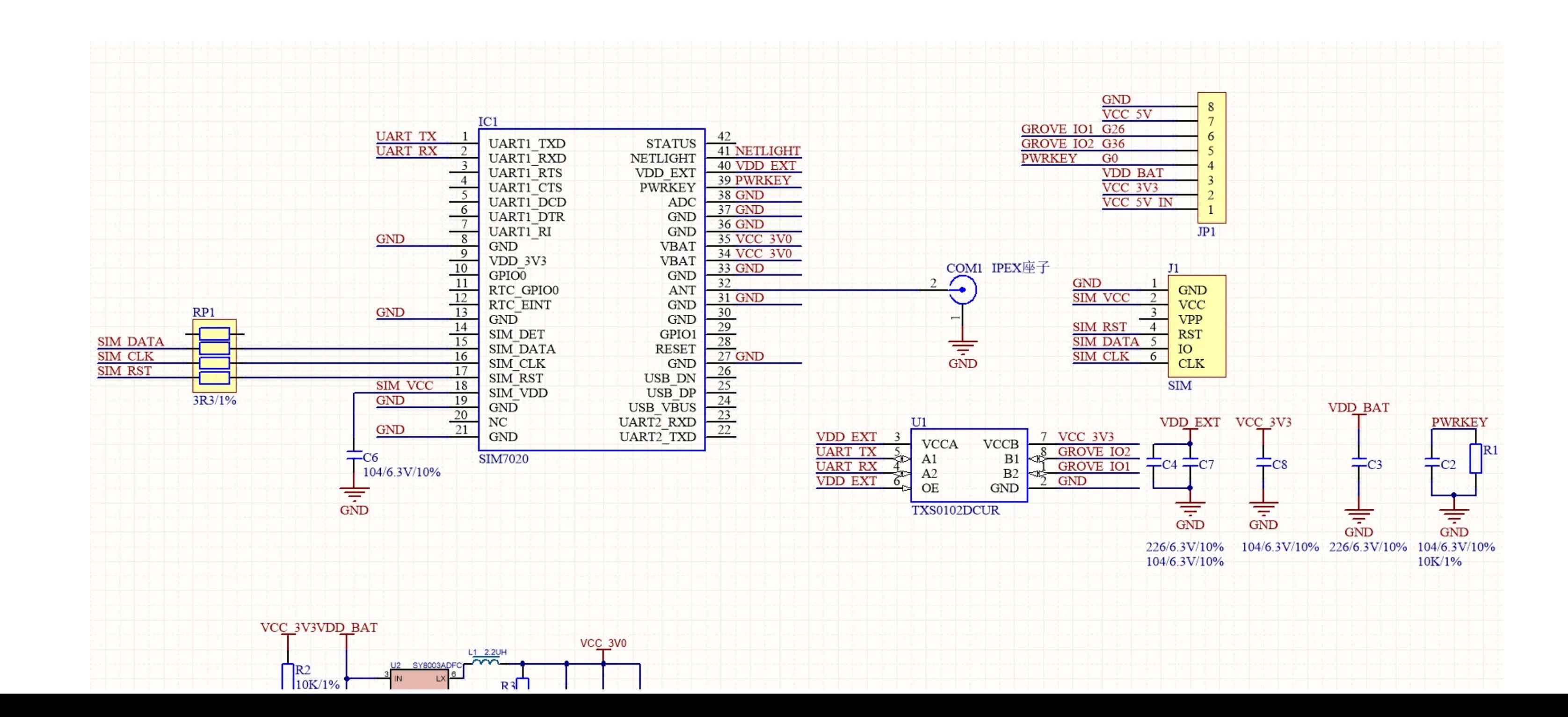

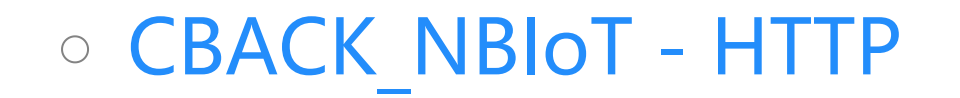

### UIFlow [Example](https://flow.m5stack.com/?examples=hat_nbiot_mqtt_demo)

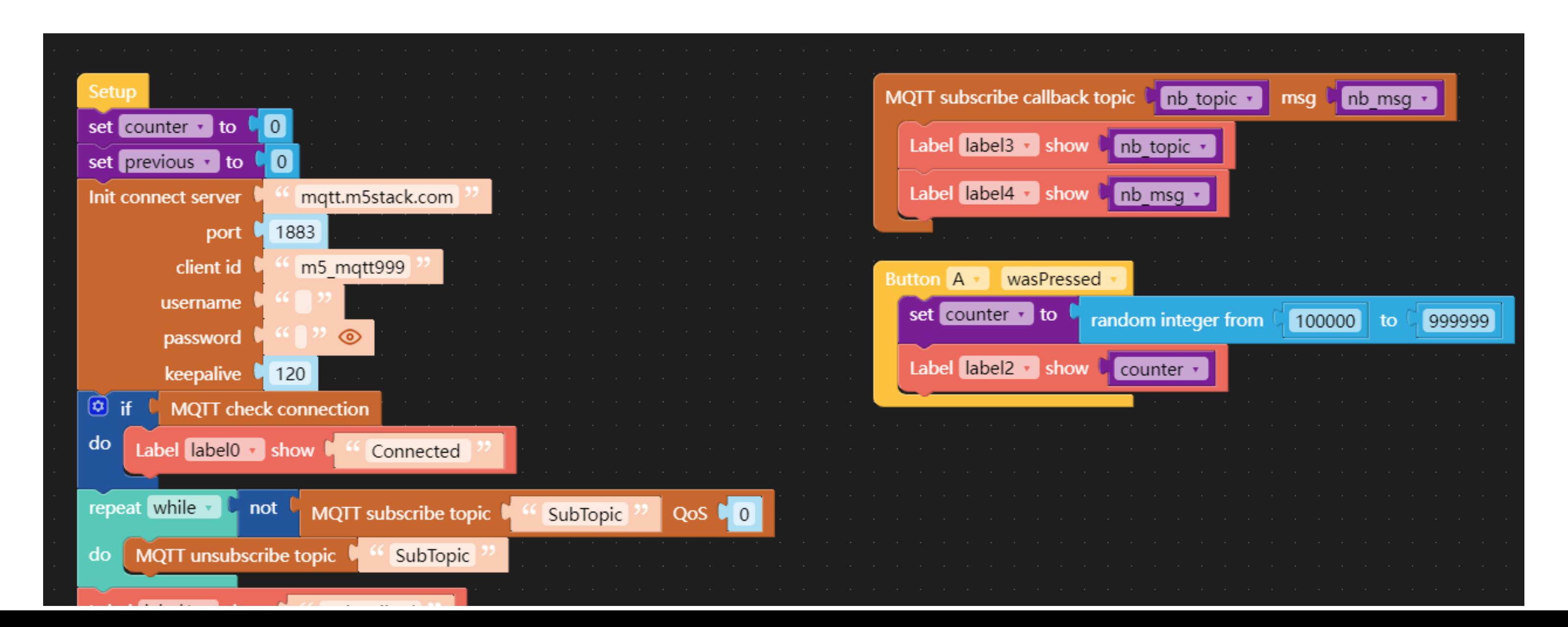

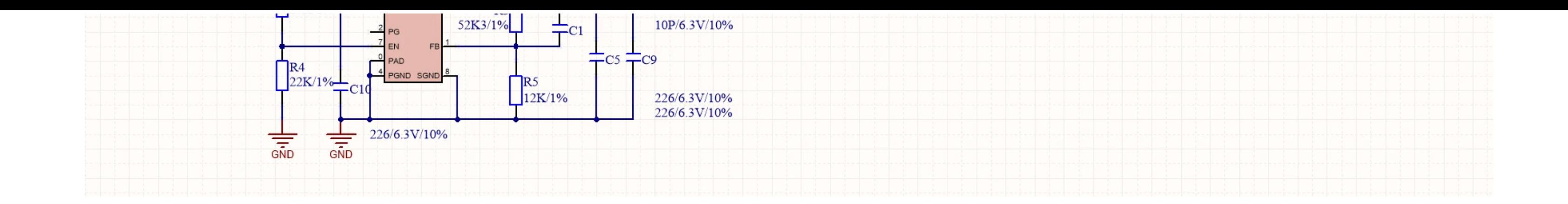

### Module Size

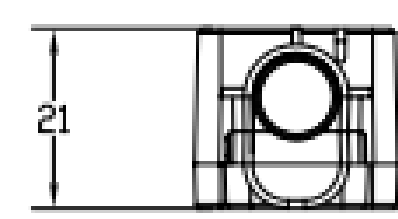

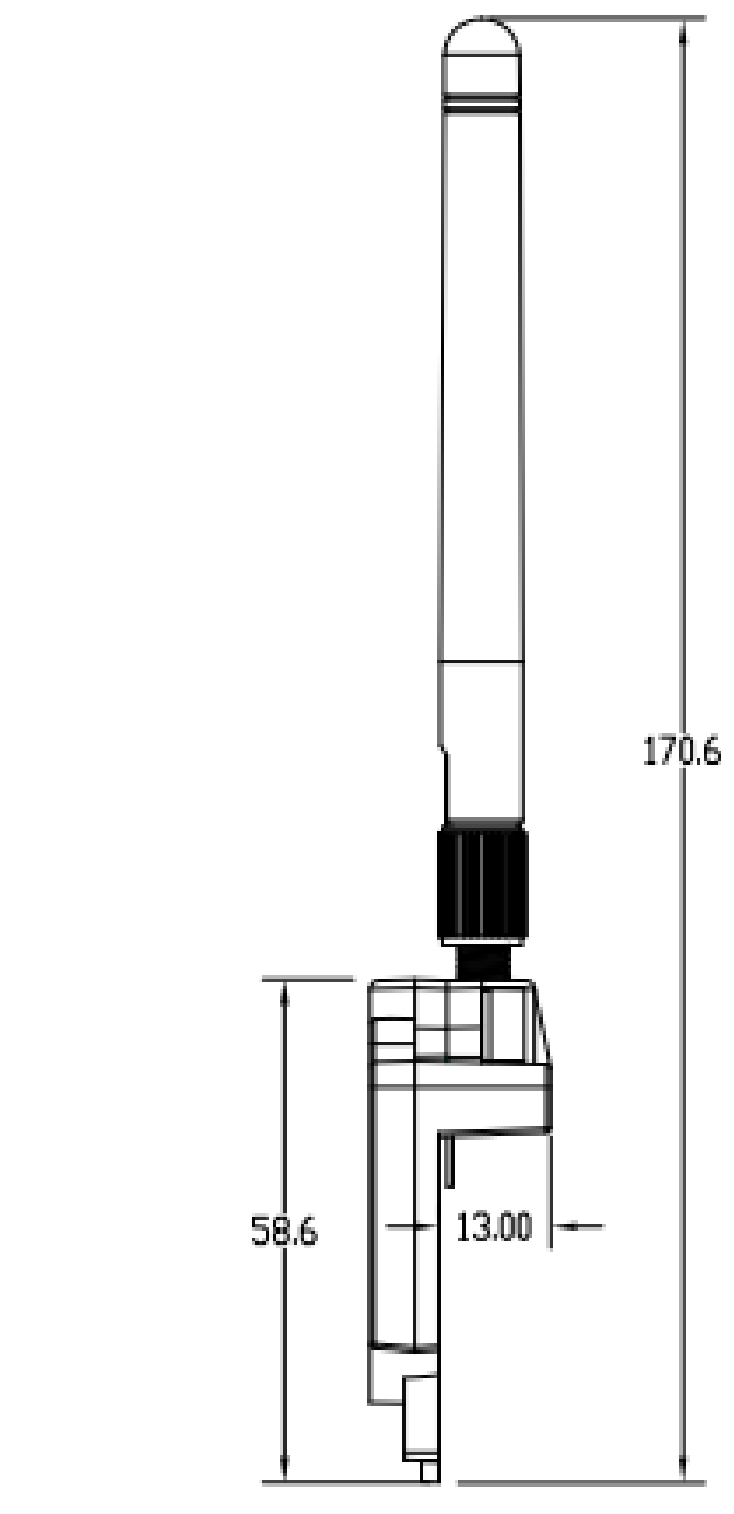

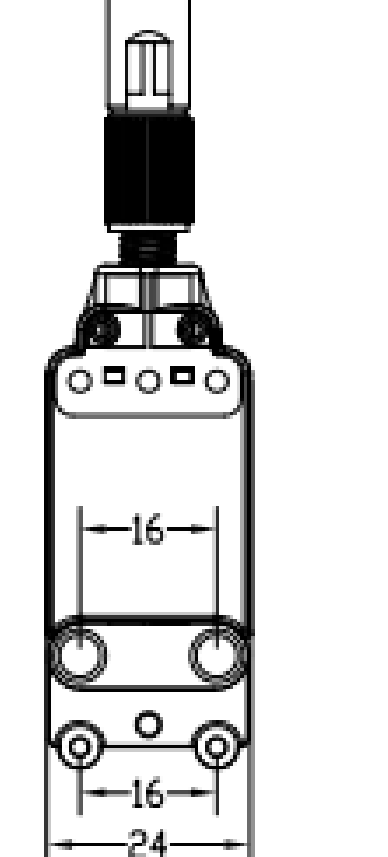

### Examples

### Arduino

O CBACK\_NBIOT - MQTT

### UIFlow

Get IMEI

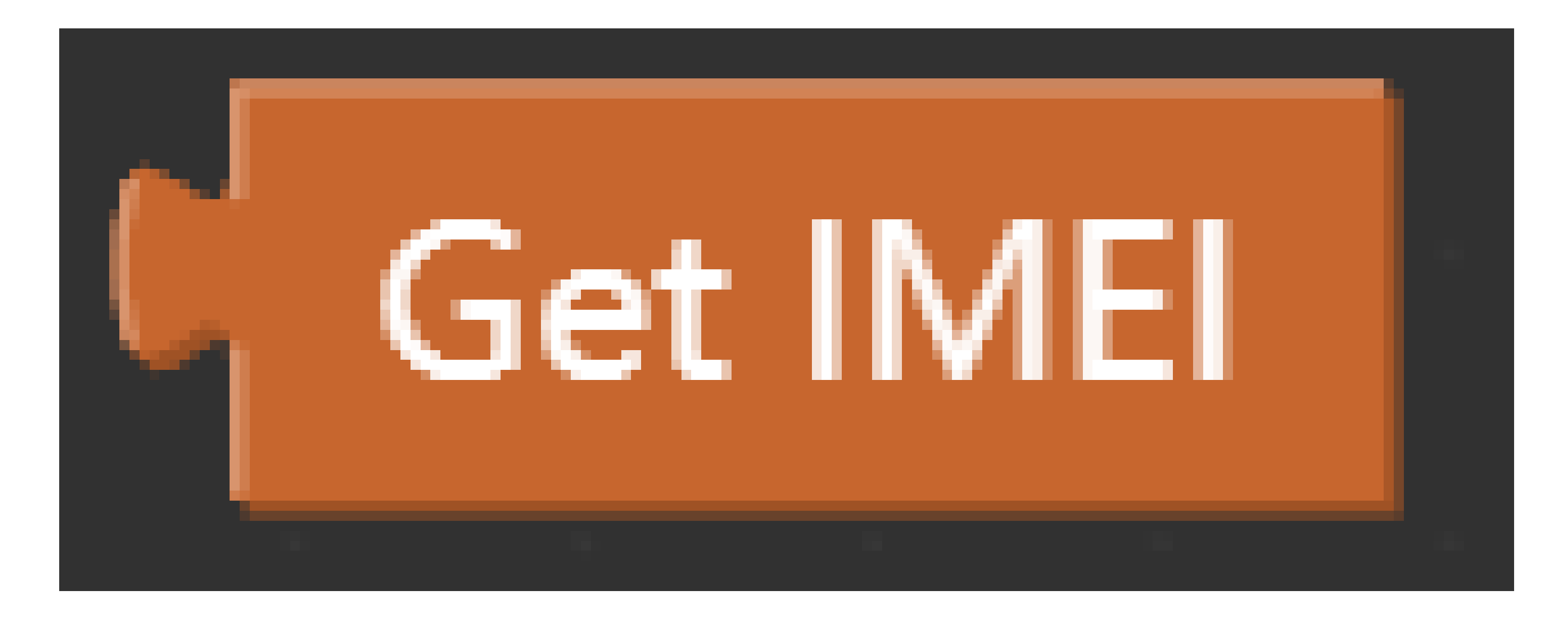

#### Get CCID

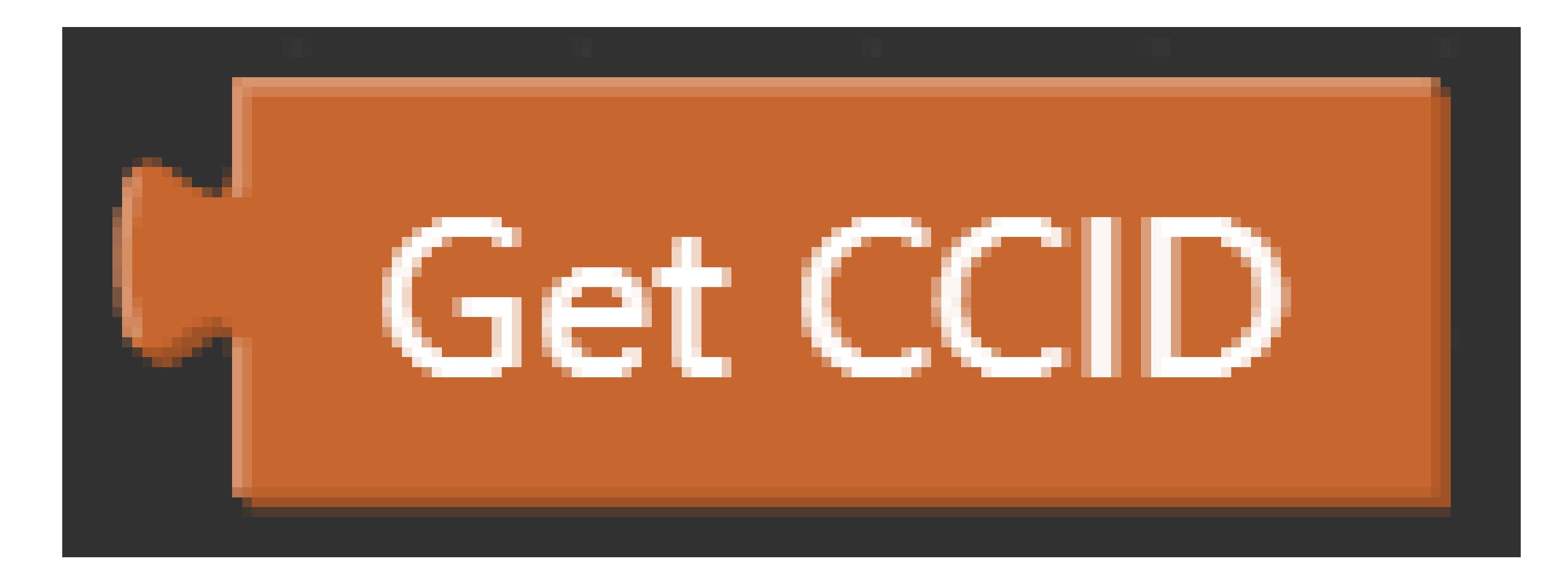

Power down module

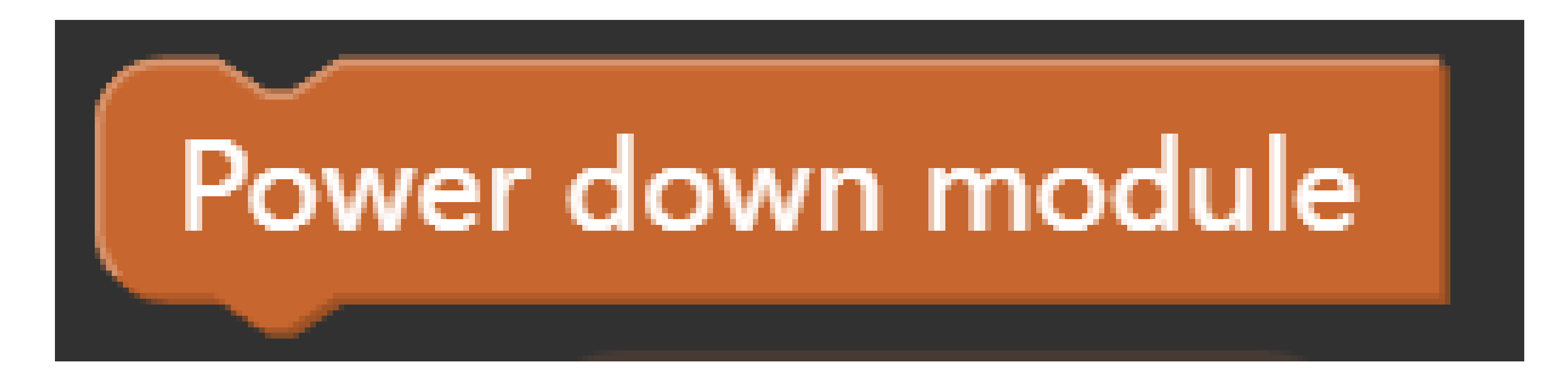

Reset module

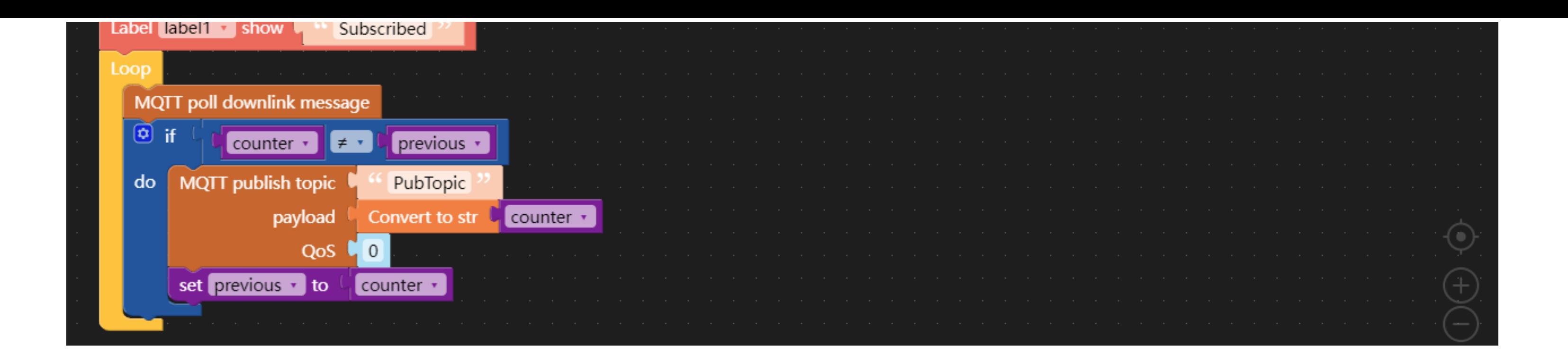

### UIFlow Blocks

o Set COM module power

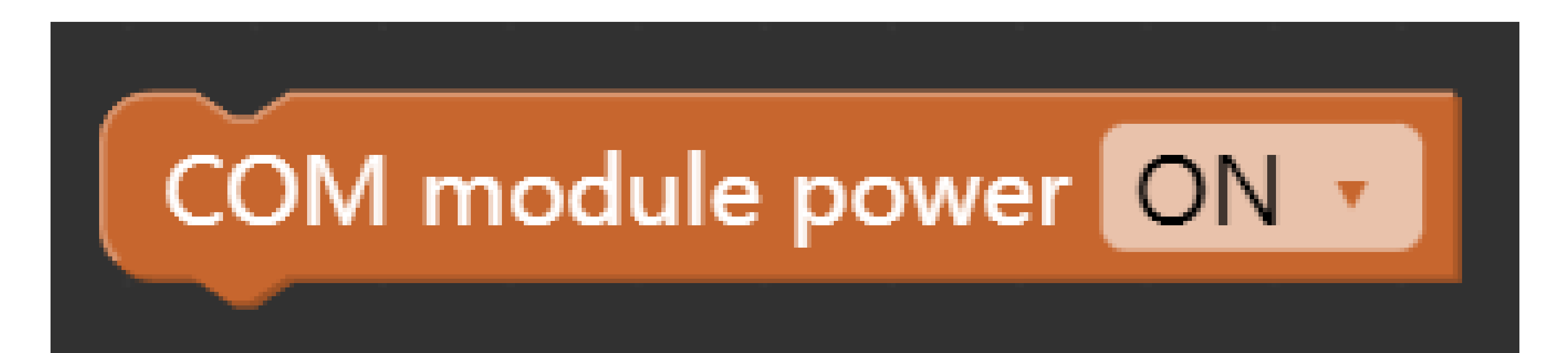

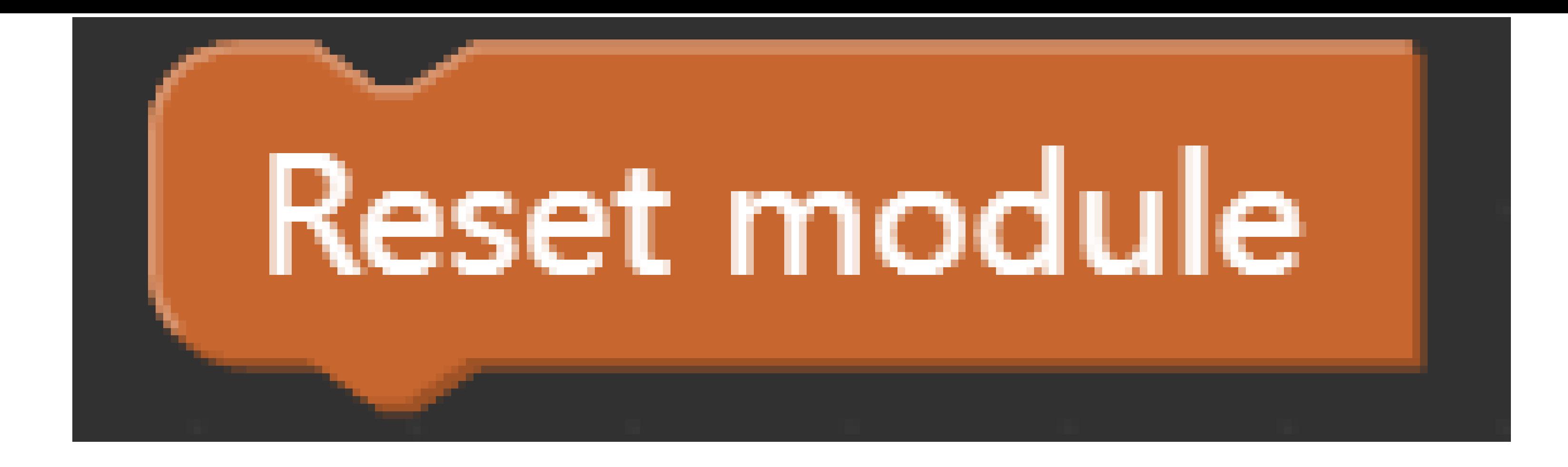

o Set command echo mode

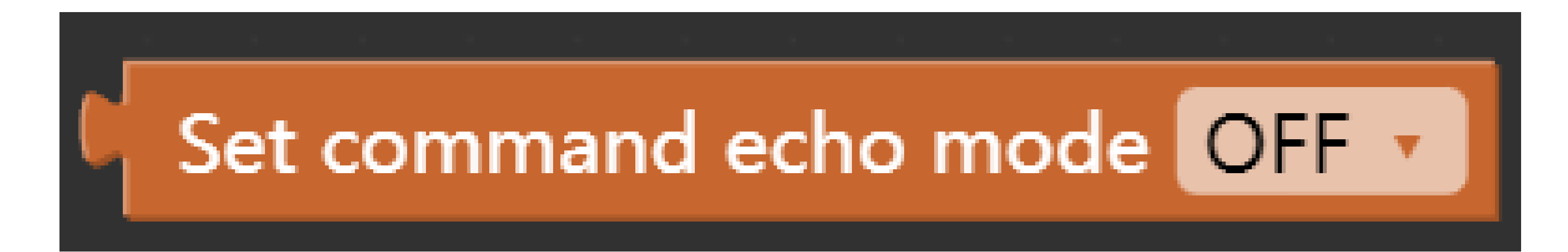

o Check module status

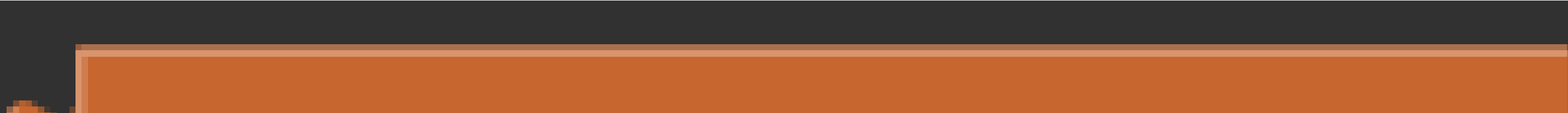

# **Check module status**

o Check signal quality

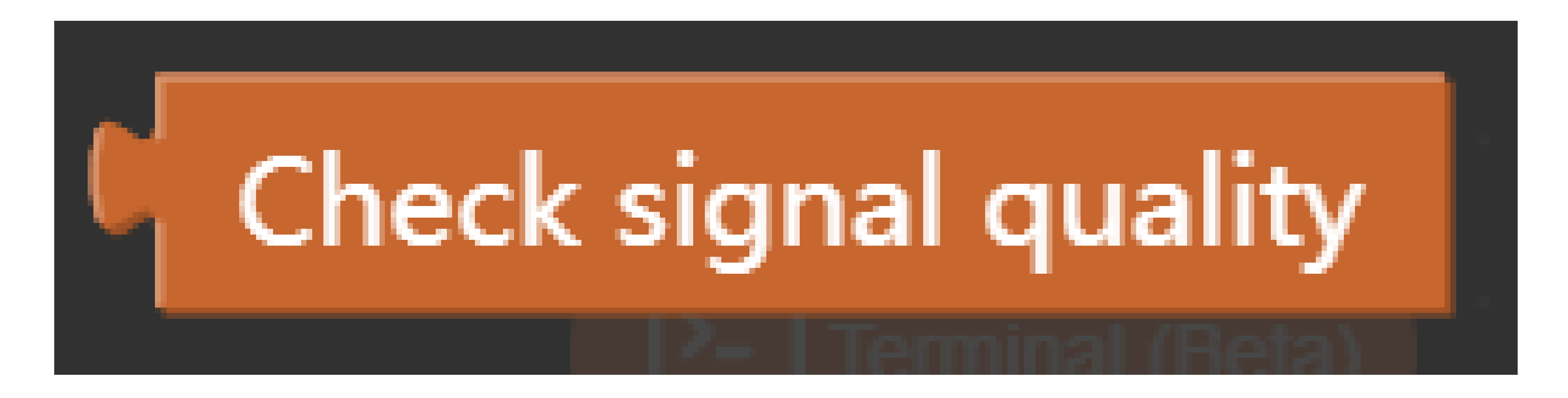

o Check network registration

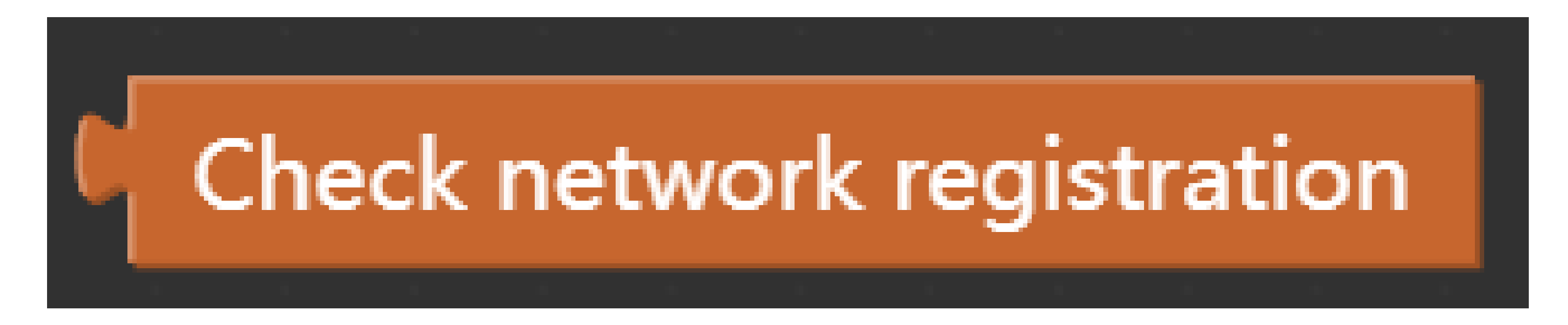

#### o Check GPRS network registration

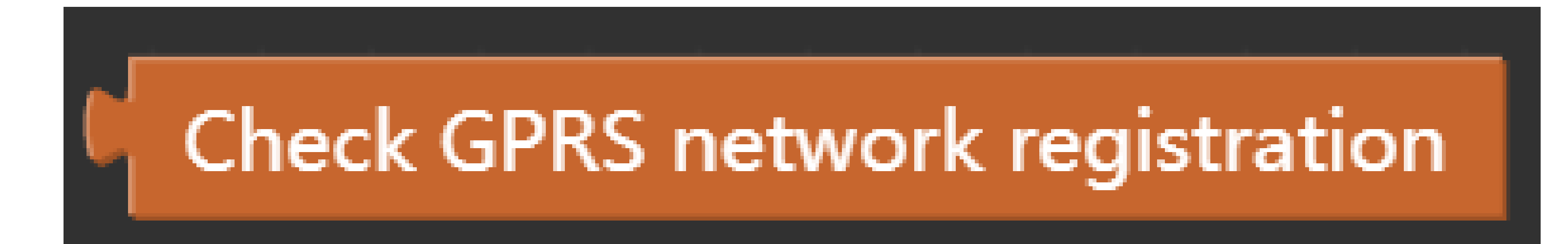

MQTT Init connect

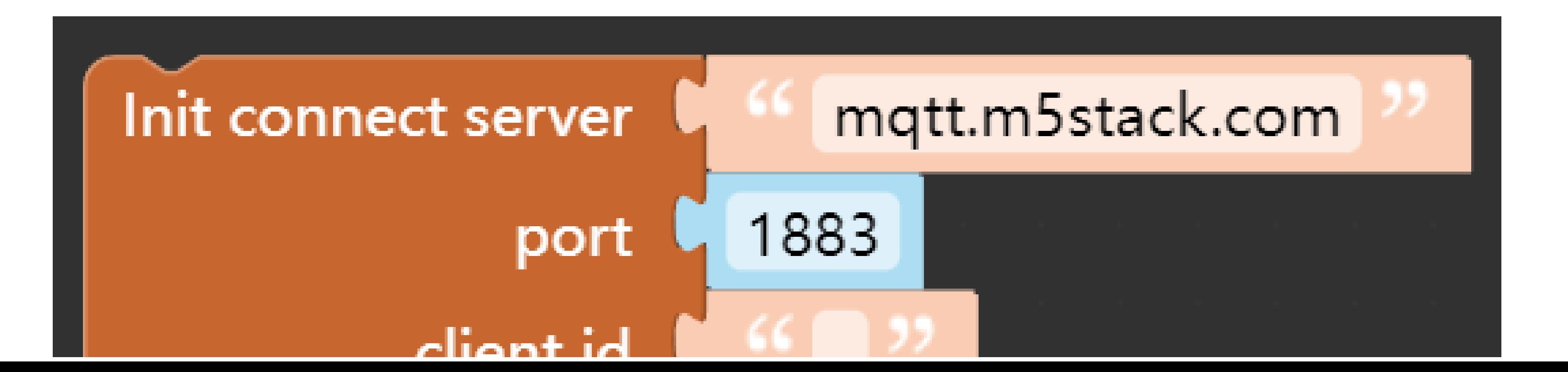

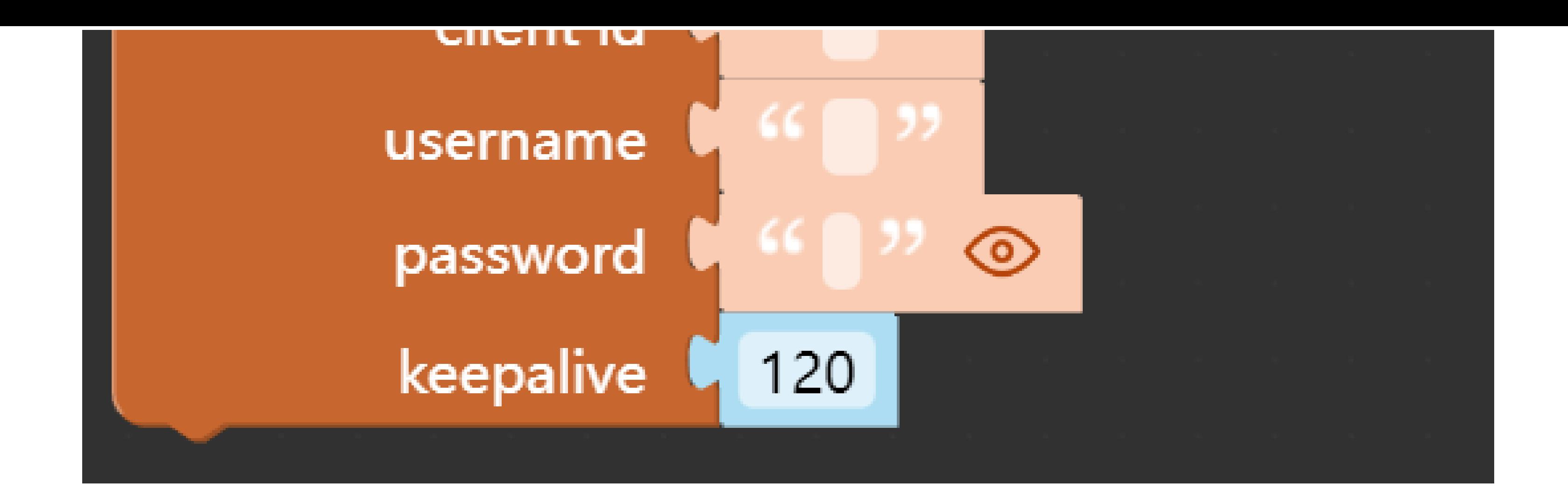

#### MQTT disconnect

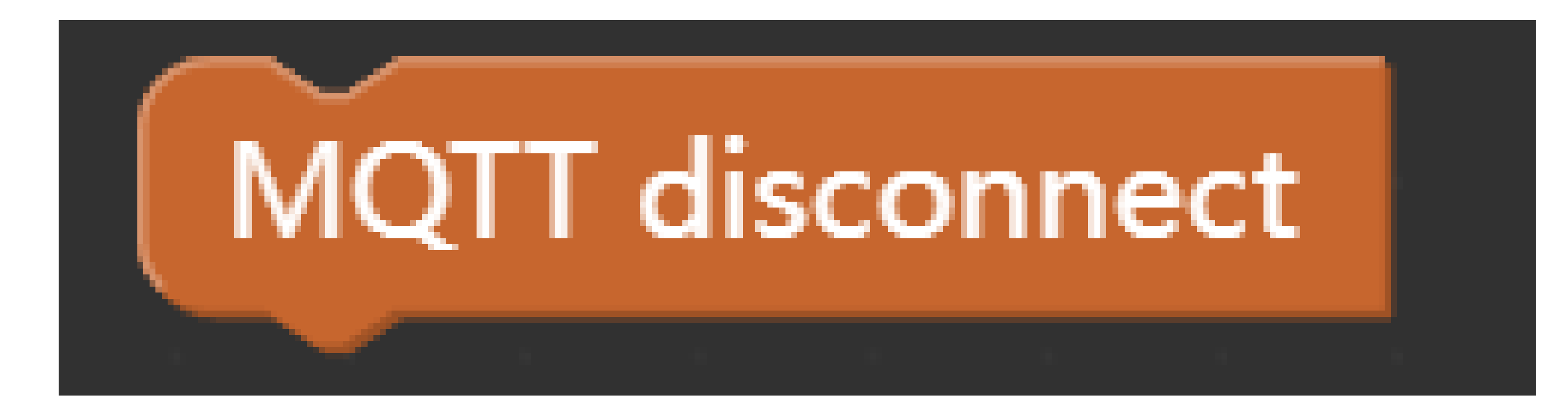

MQTT subscribe

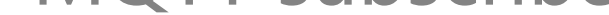

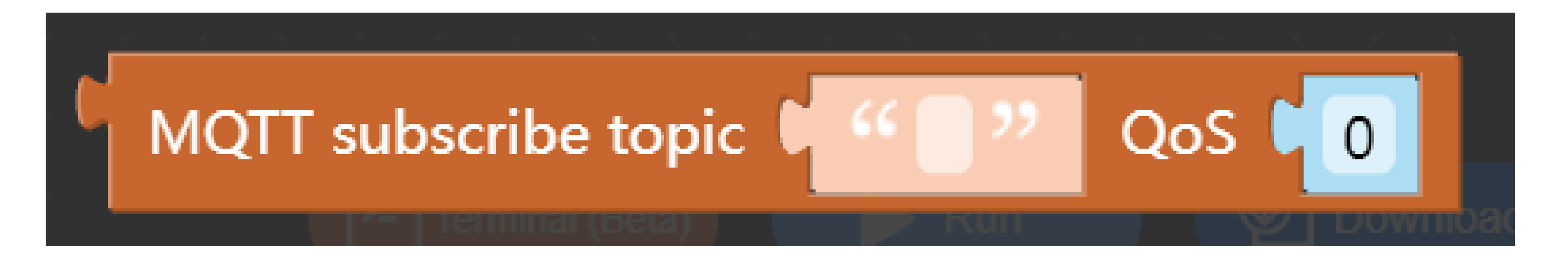

MQTT subscribe callback

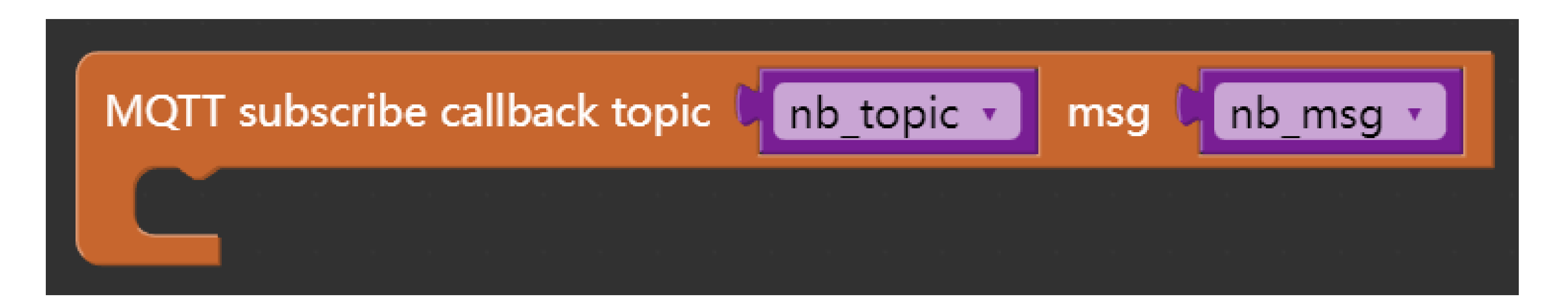

MQTT unsubscribe

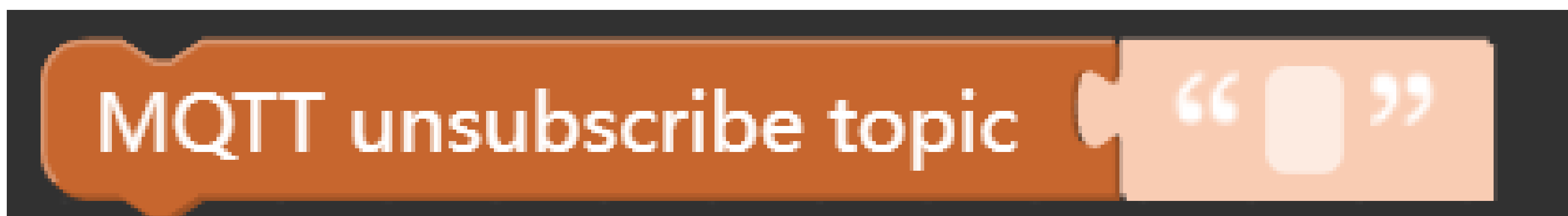

![](_page_6_Picture_10.jpeg)

MQTT publish

![](_page_6_Figure_12.jpeg)

MQTT check connection

![](_page_6_Picture_14.jpeg)

![](_page_7_Picture_0.jpeg)

#### MQTT poll downlink message

![](_page_7_Picture_2.jpeg)

CoAP Init connect

![](_page_7_Picture_4.jpeg)

○ CoAP GET

![](_page_7_Picture_6.jpeg)

CoAP GET url **M** security None v /m5stack-get

### ○ CoAP POST

![](_page_7_Picture_9.jpeg)

#### CoAP PUT

![](_page_7_Picture_11.jpeg)

#### o CoAP destroy

![](_page_7_Picture_13.jpeg)

#### HTTP(S) services

![](_page_7_Picture_15.jpeg)

![](_page_8_Picture_0.jpeg)

#### HTTP(S) disconnect server

![](_page_8_Picture_2.jpeg)

![](_page_8_Picture_5.jpeg)

#### EzData get value

![](_page_8_Picture_7.jpeg)

#### EzData save value

![](_page_8_Picture_9.jpeg)

EzData remove topic

![](_page_8_Picture_11.jpeg)